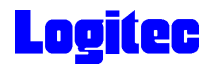

LMO-FAS\_WIN V01

# **Ultra SCSI MO**

- Windows -

LMO-FA654S **LMO-FA1354S** LMO-FA2360S

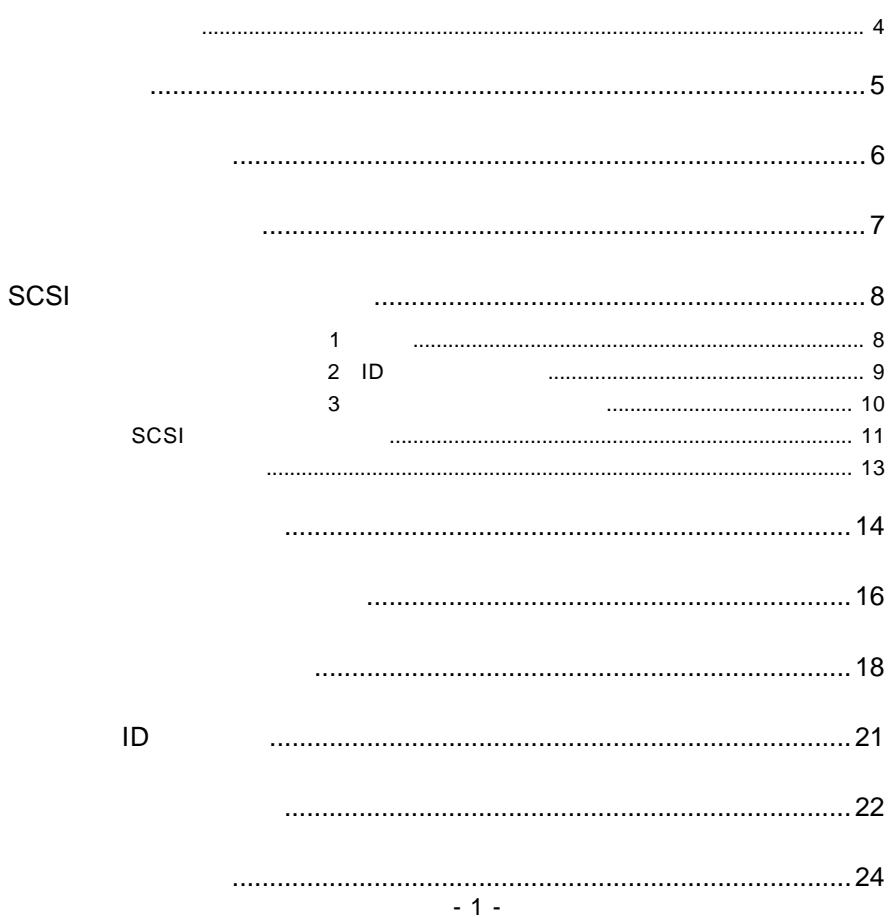

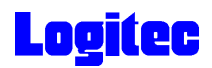

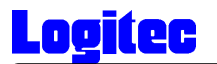

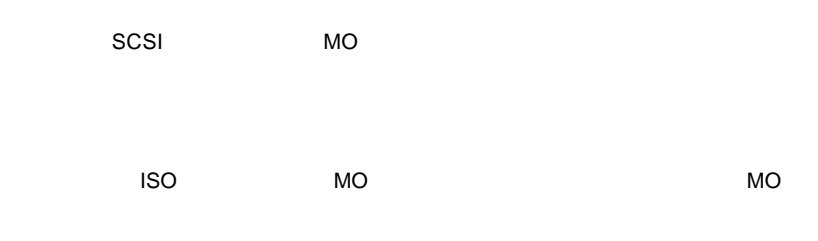

参考

- Control State State State State State State State State State State State State State State State State State<br>- Control State State State State State State State State State State State State State State State State St

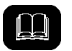

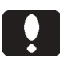

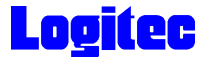

 $\sim$  SCSI in the SCSI in the SCSI in the SCSI in the SCSI in the SCSI in the SCSI in the SCSI

インターフェースを標準搭載しているか、弊社製または推奨のSCSIインターフェー

 $DOS/V$ PC98-NX

OS

 $\overline{O}$ S  $\overline{O}$ S  $\overline{O}$ S  $\overline{O}$ 

 $\overline{\text{OS}}$ 

Windows XP Home Edition / Professional Windows Me Windows 98 (Second Edition Windows 95 Windows 2000 Windows NT 4.0

 $\ddot{\bullet}$ 

DOS/V OADG(\*1) DOS/V

 $(*1)$ OADG PC

(OADG URL http://www.oadg.or.jp/)

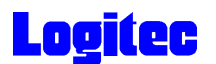

 $MO$ 

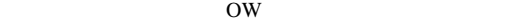

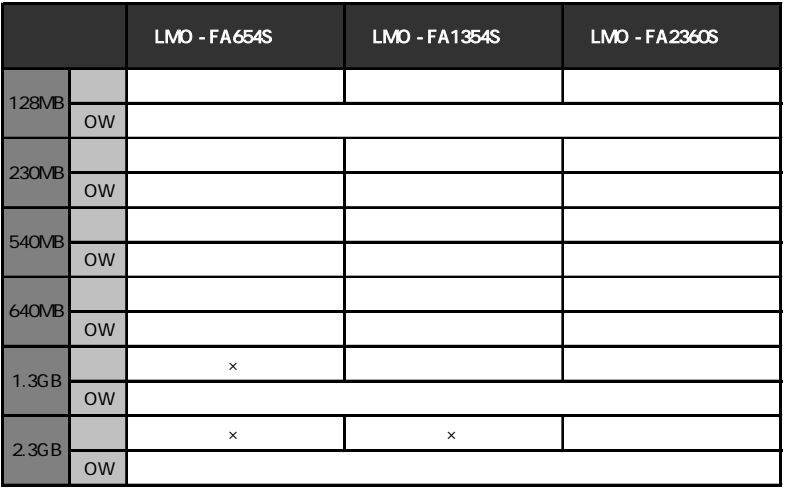

 $=$   $\times$  $=$  MO

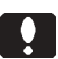

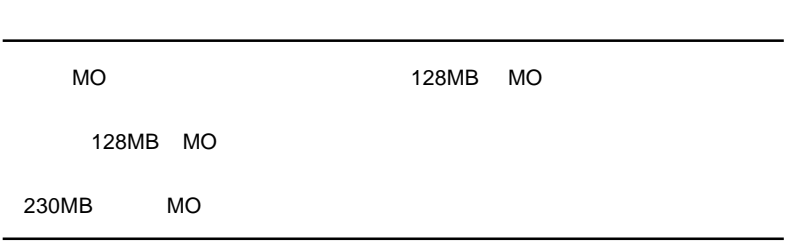

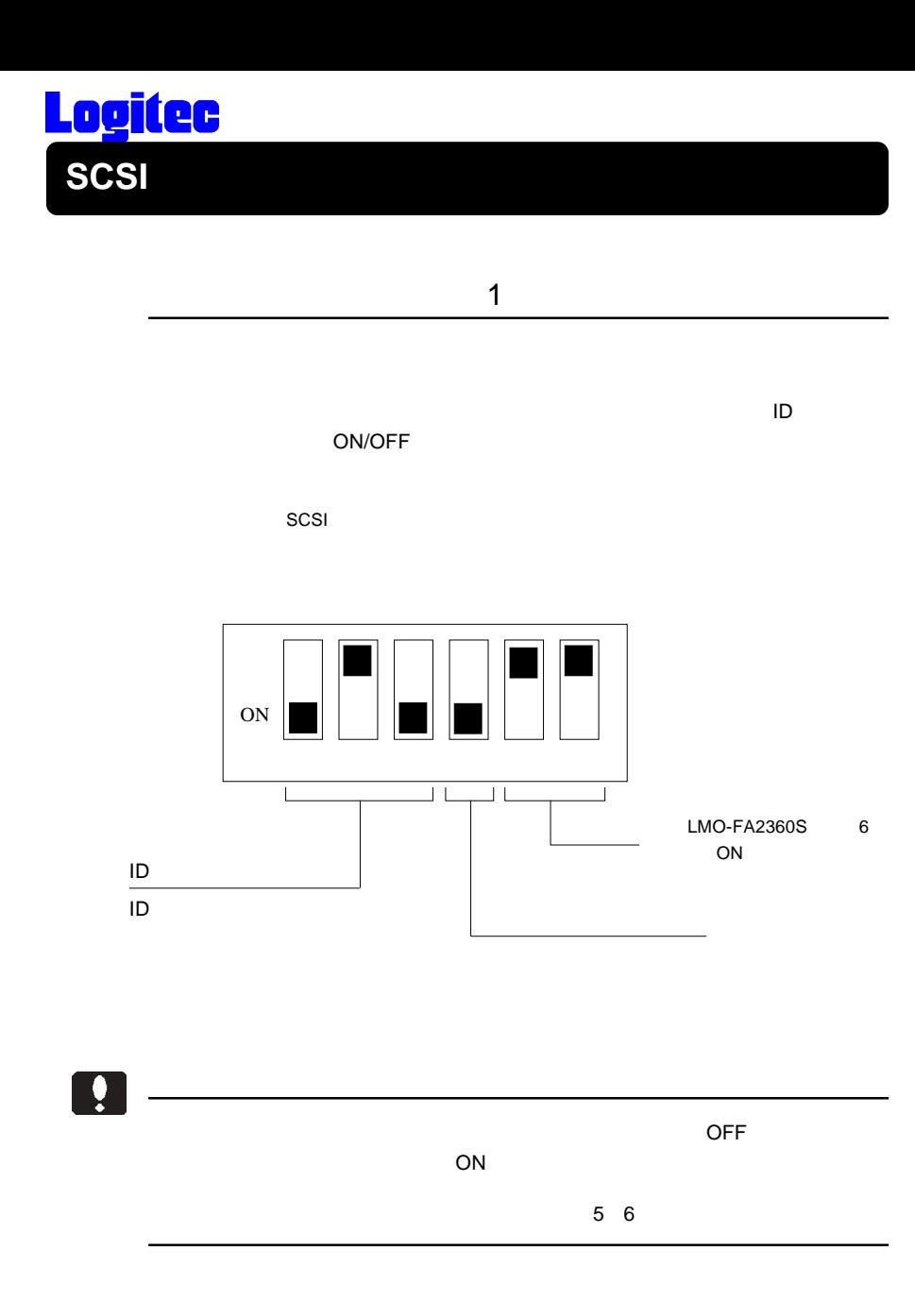

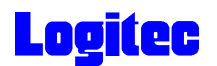

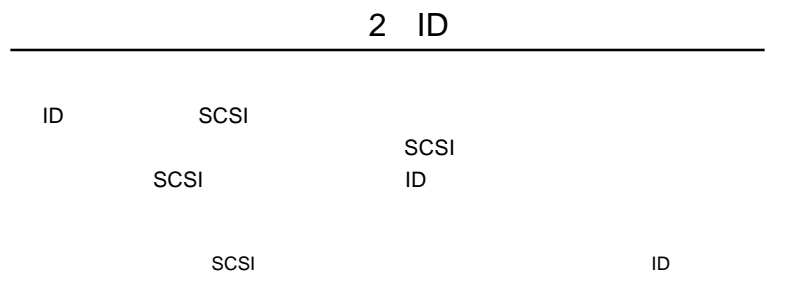

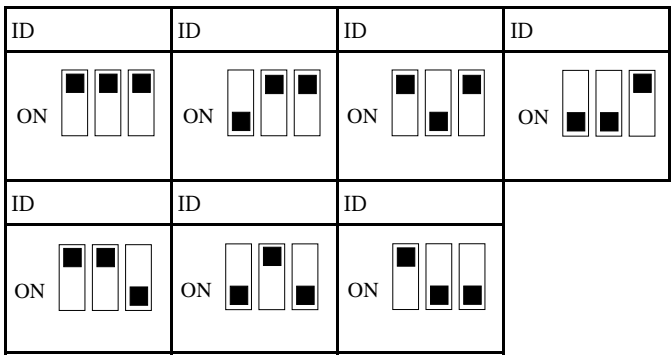

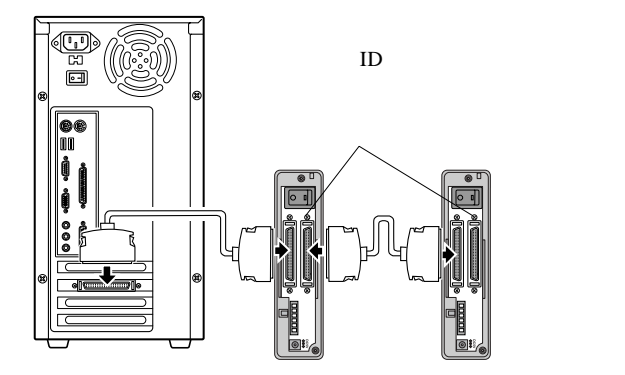

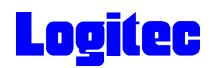

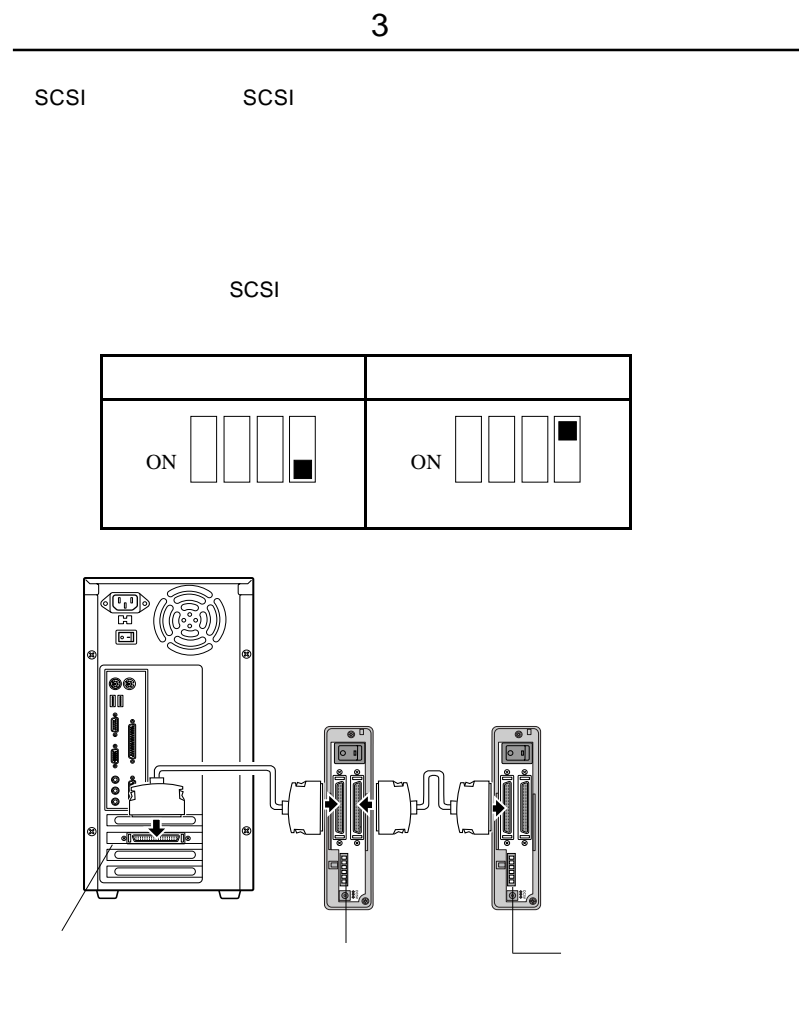

**SCSI** 

Ŷ

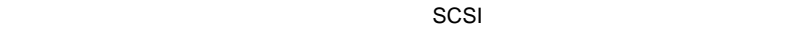

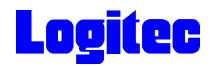

SCSI

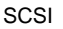

SCSI SCSI SCSI SCSI SCSI SCSI

 $SCSI$ 

SCSI

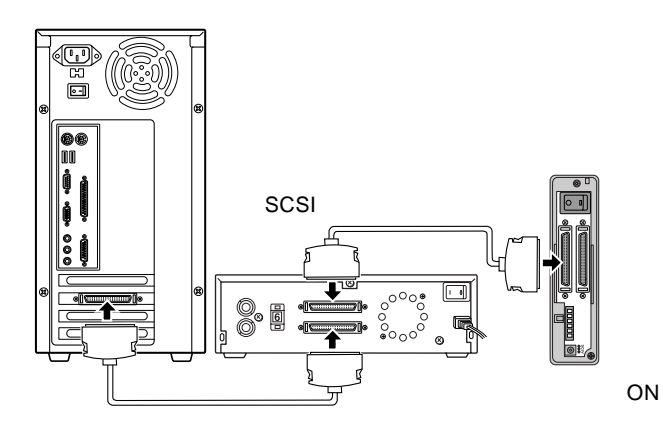

SCSI

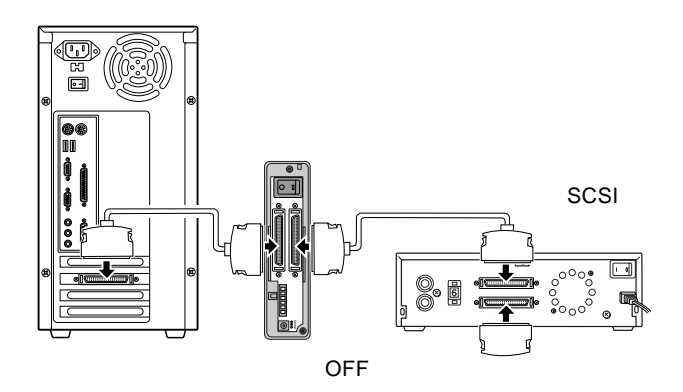

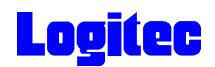

#### SCSI インターフェースボード インターフェース

・ ケーブル長は内蔵ケーブルも含むすべての合計が 3m 以下でなければ

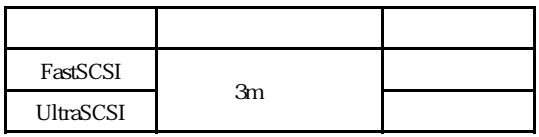

 $I$ D  $\sim$ 

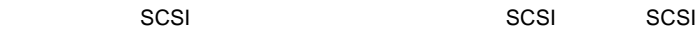

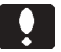

SCSI extensive services and a services of the property of the property of the property of the property of the property of the property of the property of the property of the property of the property of the property of the

SCSI 機器の中には、オートターミネーション機能(内蔵ターミネータ

 $\begin{array}{ccc} \text{SCSI} & \text{SCSI} \end{array}$ 

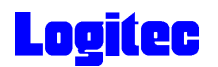

SCSI インターフェースは、ホットプラグ(パソコンの取り) ON ON の状態での取り  $\frac{1}{\sqrt{2}}$ 

本製品の接続 **/** 取り外しは、必ずパソコンの電源を 必ずパソコンの電源を**OFF** にして行ってください。

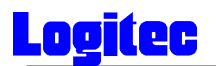

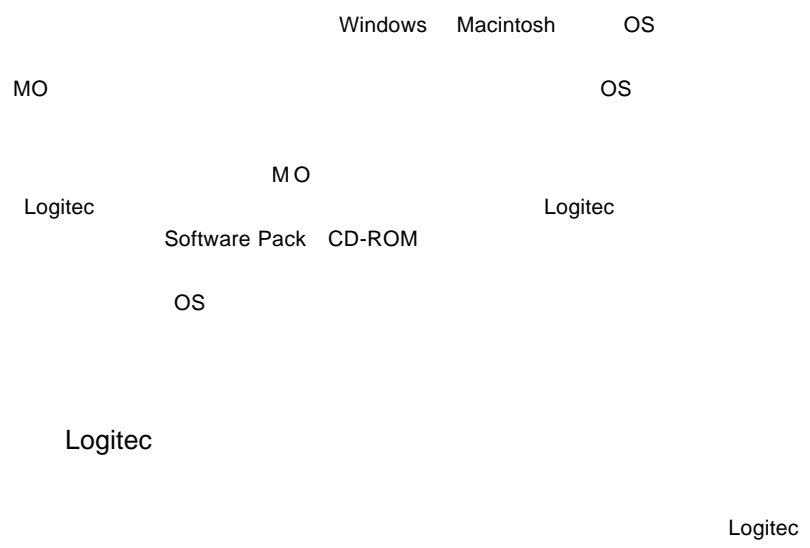

Logitec

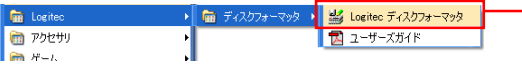

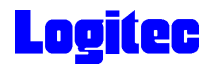

 $MO$  $MO$ 

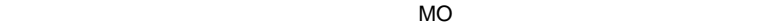

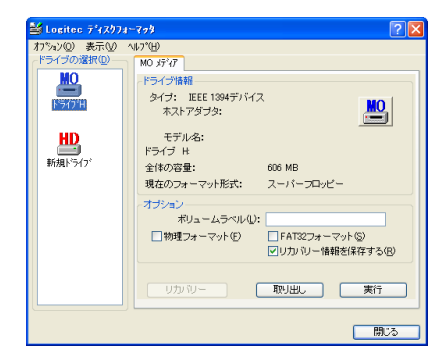

Logitec ティスクフォーマッタに付属のユーザーズガイド(PDF)

 $\mathsf{PDF}$ 

 $\ddot{\bullet}$ 

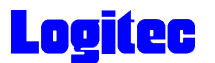

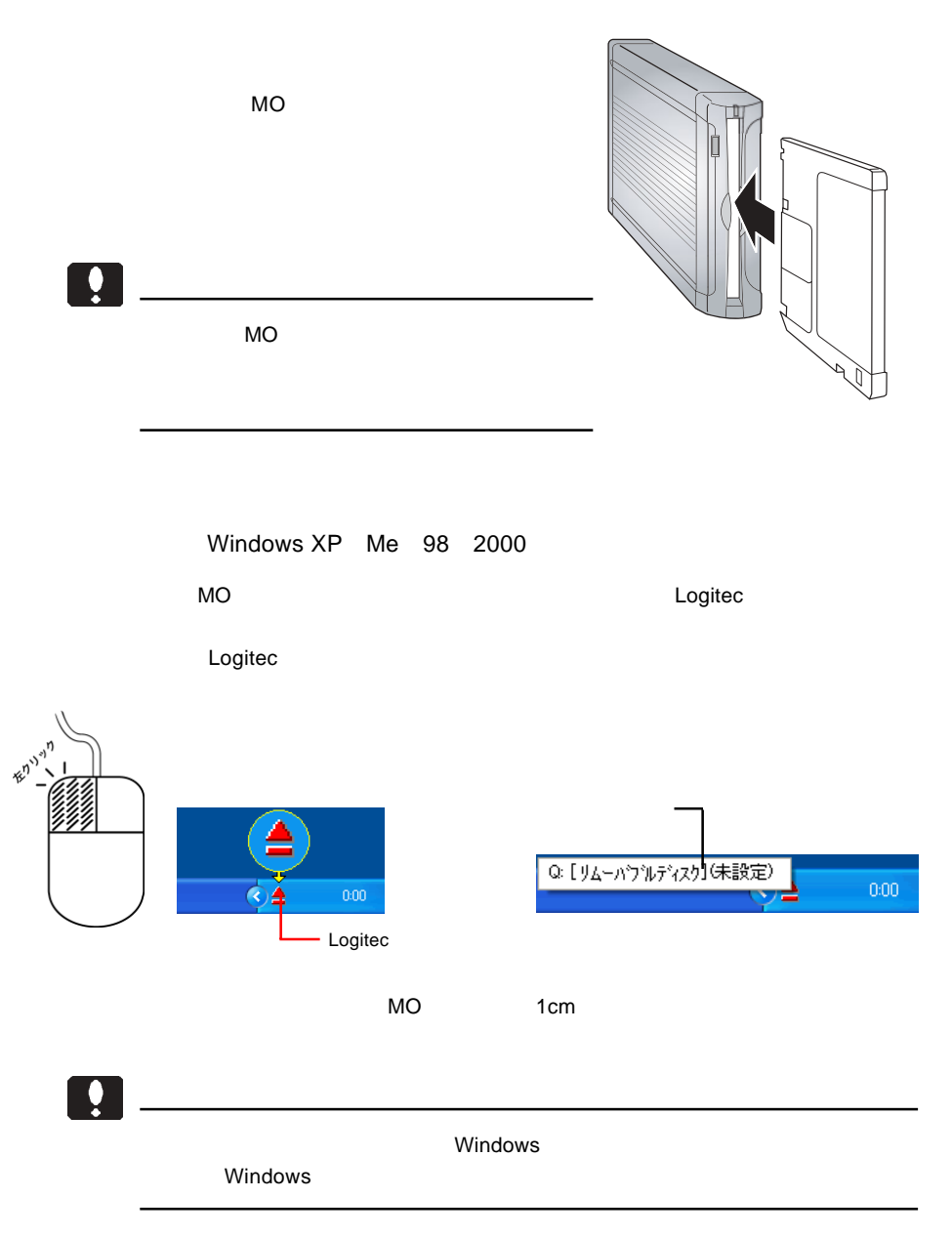

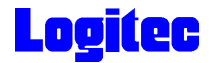

Windows  $95$  NT  $4.0$ 

Windows  $95$  NT  $4.0$  MO

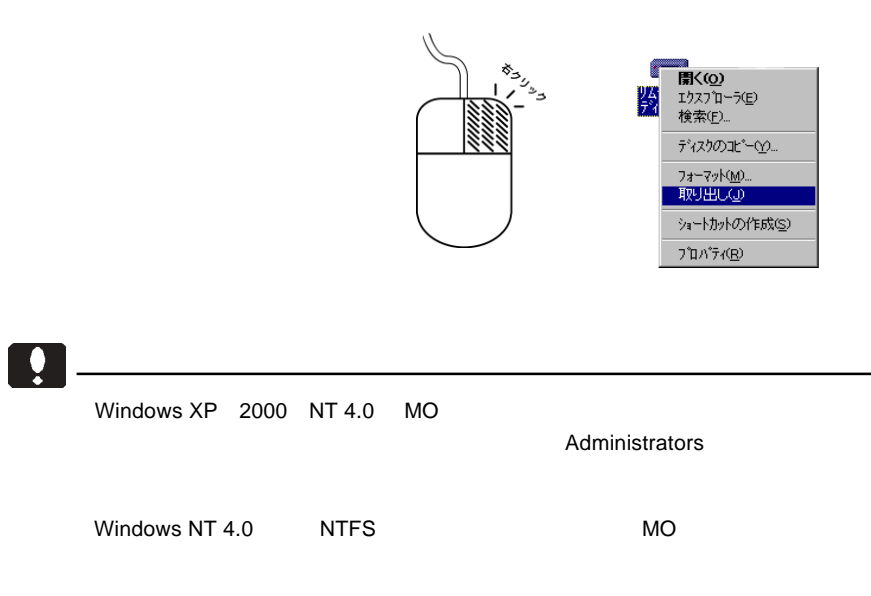

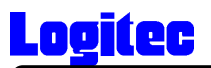

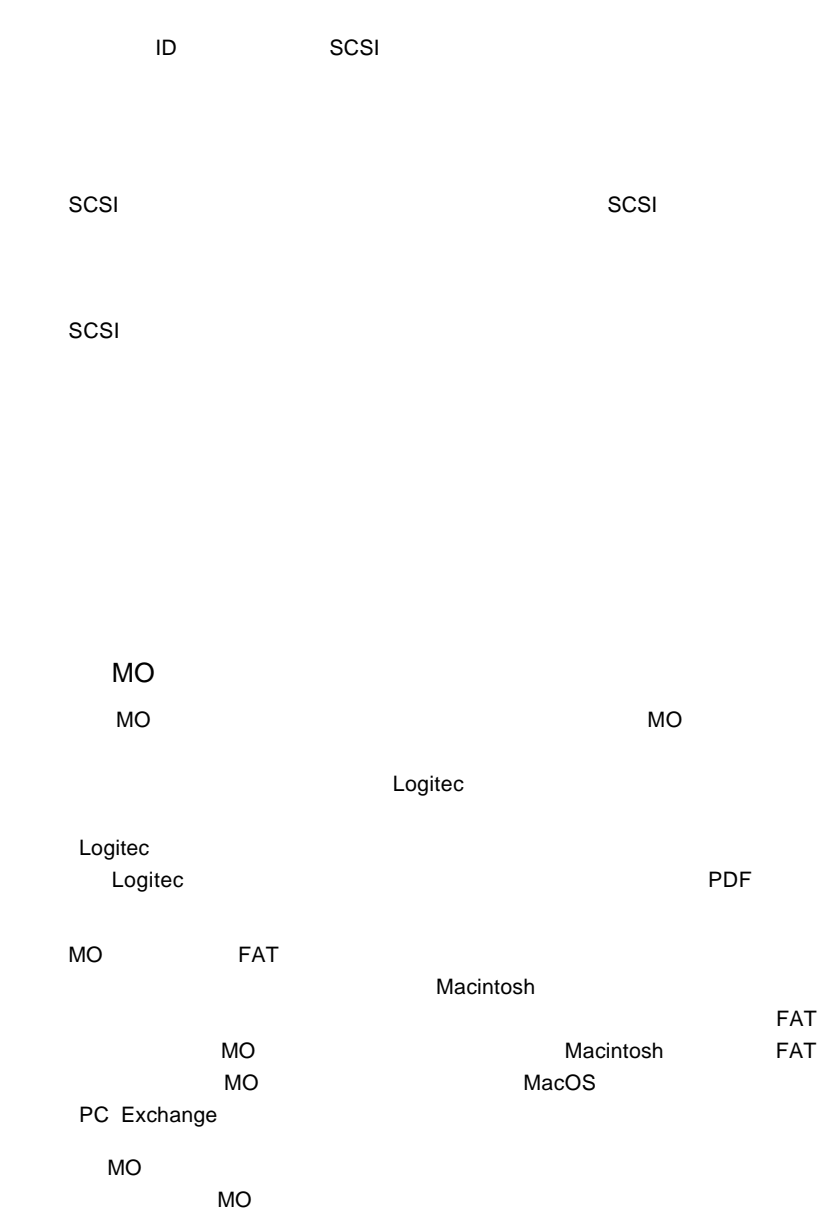

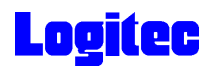

MO

Windows 2000 NT XP

 $MO$ 

 $\overline{OFF}$ 

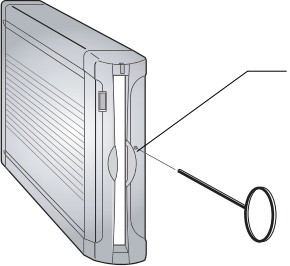

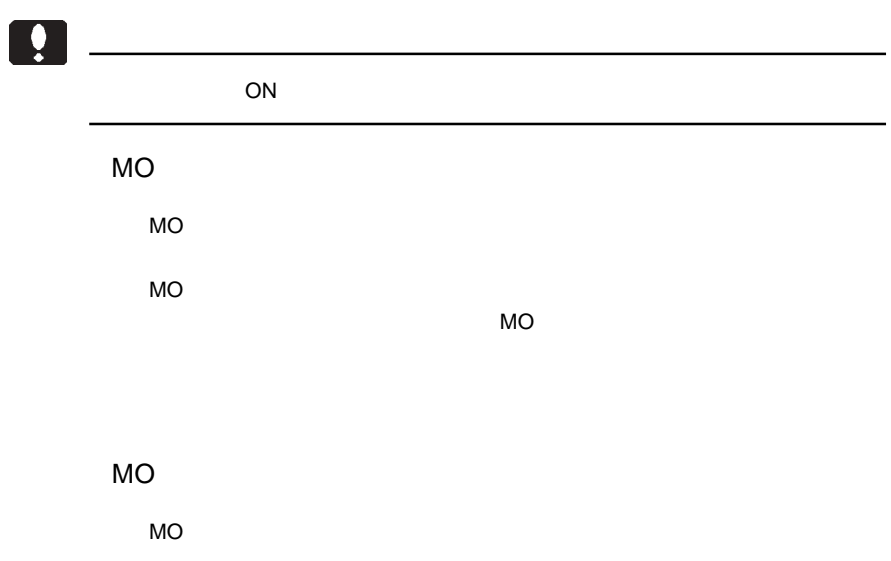

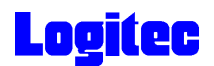

MO $\sim$ 

 $MO$ 

Windows NT 4.0 MO

Windows NT 4.0

Windows NT 4.0

Windows NT 4.0 <br>
Windows NT 4.0 **CD-ROM** 

HD CD-ROM

 $\overline{C}$  (  $\overline{C}$  ) and  $\overline{C}$  (  $\overline{C}$  ) and  $\overline{C}$  (  $\overline{C}$  ) and  $\overline{C}$  (  $\overline{C}$  ) and  $\overline{C}$  (  $\overline{C}$  ) and  $\overline{C}$  (  $\overline{C}$  ) and  $\overline{C}$  (  $\overline{C}$  ) and  $\overline{C}$  (  $\overline{C}$  ) and  $\overline{C}$  (  $\$ 

http://www.logitec.co.jp/

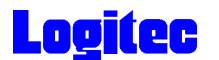

メディア **ID** について

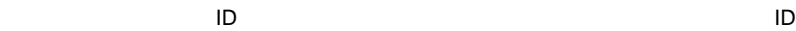

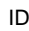

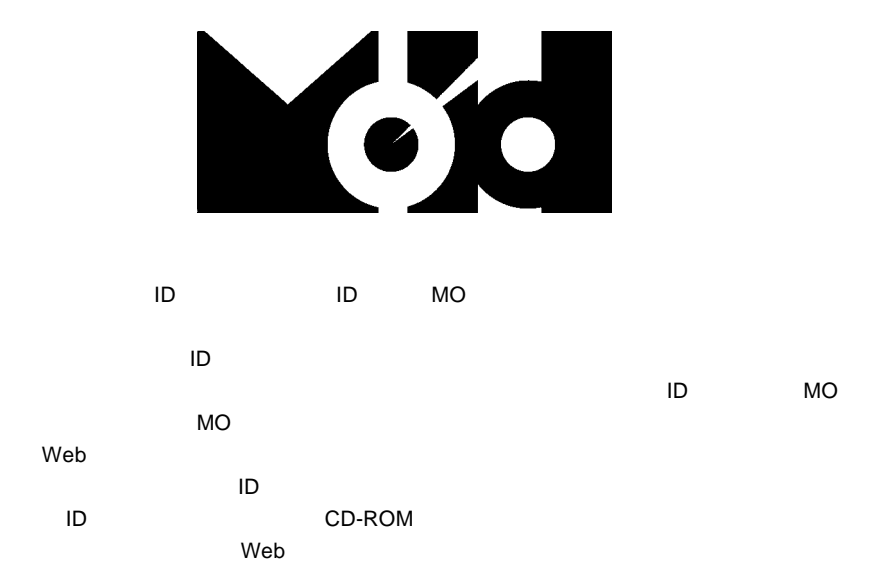

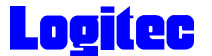

SCSI SCSI SCSI SCSI SCSI SCSI SCSI ATLANTIC A

### http://www.logitec-direct.jp

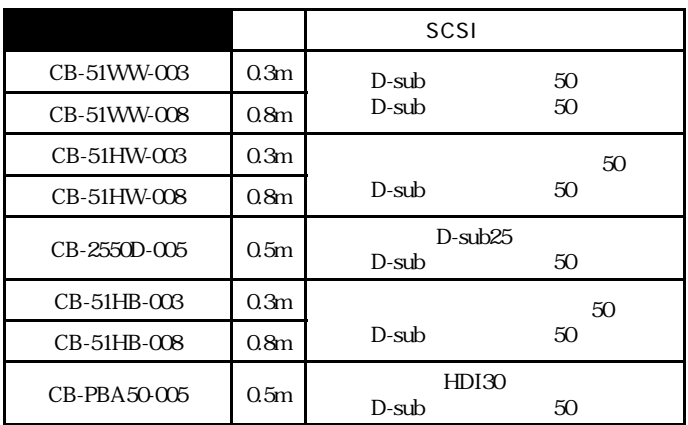

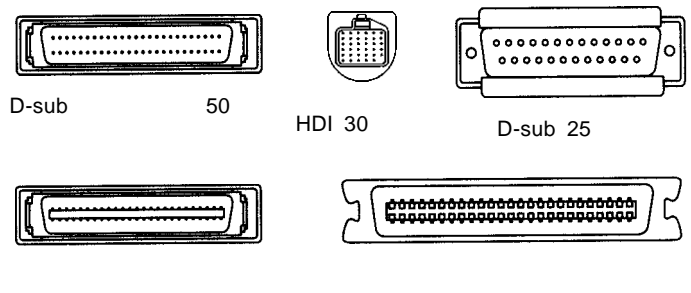

50

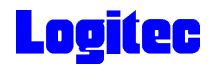

# PCI SCSI

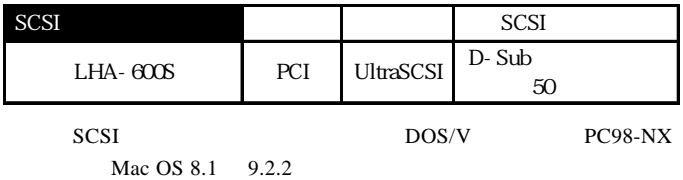

## CardBus SCSI

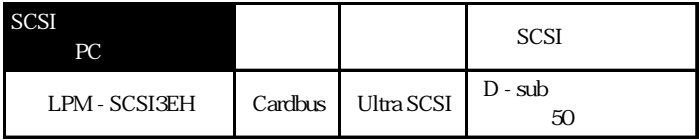

SCSI DOS/V PC98-NX

Mac OS 8.5 9.2.2

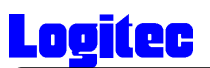

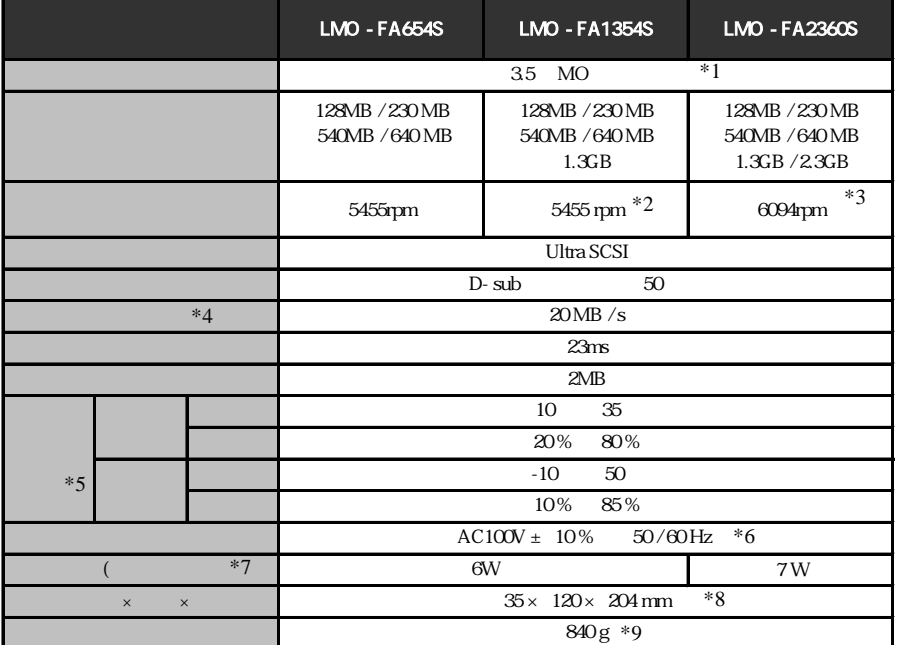

 $*1$ 

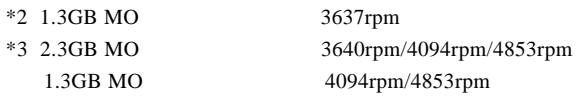

 $*4$  $*5$  $*6$  AC  $*7$  AC  $*8$  /  $/$ 

 $*9$